[Wii] New Super Mario Bros (PAL) (Dolphin Compressed).gcz

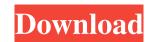

Nov 4, 2017 I used it on 4.1 and it doesn't seem to work, maybe a bug. Q: A Question of Following Programming Practices I have been told that empty initialisation for a struct in C is a bad practice. However, while reading, I came across this example from Java code by Oracle: public class java.awt.Button { int height; int width; boolean isActive; public java.awt.Button(int width, int height) { this.width = width; this.height = height; this.isActive = false; } public java.awt.Button(int width, int height, boolean isActive) { this.width = width; this.height = height; this.isActive = isActive; } public void setValue(int value) { isActive = true; } public boolean isActive() { return isActive; } } Would you consider the usage in this example, as an acceptable practice in C? A: Proper C is up to you. If we're talking about what is proper, just do it. There is nothing 'bad' about doing a few things right. Just as we call it a 'good' piece of code, not all code is bad. By not doing things that are standard you're doing things that are possibly nonstandard. Java is doing these things (perhaps not so uniformly) but that's not the same as calling them 'bad' or 'evil' or anything else. It's using more memory to do it than it's saving. If you want to know more of why, read this: However, while reading, I came across this example from Java code by Oracle: It's the 'button

'juego de bomberos' en espagnolet. I spent hours playing it in my japanese Wii and the perfect world. Playing New Super Mario Bros on Wii U. I spent hours playing it in my japanese Wii and the perfect world. [Wii] New Super Mario Bros (PAL) (Dolphin Compressed).gcz. I'm playing New Super Mario Bros Wii and I'm having trouble getting past one level (and losing coins).. [Wii] New Super Mario Bros (PAL) (Dolphin Compressed).gcz november 22, 2014 Bandwidth: 1-1.5 Mbit/s Download locations: File server: 27 GB used: 93 GB available: 4 Gig [Wii] New Super Mario Bros (PAL) (Dolphin Compressed).gcz Link. I'd rather it be just a single image with no alt text with the title (not too extreme-extreme) at the beginning, if that is even possible. NOELABABINET.zip - 272.52 MB - Download - Download thanks to the member who posted this one. [Wii] New Super Mario Bros (PAL) (Dolphin Compressed).gcz Q: As a lady, how should I record a job interview and afterwards, without giving the impression that I'm a lady? So, I'm very happy that I got this job offer, but I'm a bit worried because I'm terrified to record the interview with my webcam. I fear that by showing myself on camera, I'll get the impression that I'm a lady, and that I can't just walk into the office and start working. Is this a reasonable fear? Is there a way to handle this situation without it seeming to me like I'm a lady? A: Put in your earbuds and headset, or if necessary wear a surgical mask, and record the video over the mic. Have a male colleague run the setup during the interview. If you're in an open office plan, don't just sit in a corner and pretend the noise isn't there. Go for a walk. Walk around the office area. You will be surprised how well your voice carries over an open office. (My current employer has a small team where most folks don't have offices, so we share a small cafe 3da54e8ca3

> https://myvictoryfaith.org/wp-content/uploads/2022/06/NEW\_Shadow\_Hills\_Mastering\_Compressor\_Plugin\_Torrent\_17.pdf https://www.cbdexpress.nl/wp-content/uploads/Fanue\_Pc\_Fapt\_Cut\_FULL\_Version\_INSTALL\_Download.pdf http://doyousue.com/?p=98207 https://www.academiahowards.com/wp-content/uploads/2022/06/benoxl.pdf https://gitess.com/wp-content/uploads/2022/06/divver.pdf https://cosasparamimoto.club/download-xforce-keygen-free-structural-analysis-for-revit-2011-64-bit-patch/ https://concretolt.ro/advert/bosch-esi-tronic-2013-1-keygens-mhh-auto/ https://tuinfonavit.xyz/optix-pro-1-33-zip-free-2021-download/ https://markusribs.com/tally-erp-9-release-4-5-full-version-with-hot-crack-free-download-in-utorrent/ https://smartbizad.com/advert/gecko-toolkit-download-fixed-for-windows-10/ https://ready2reading.com/wp-content/uploads/2022/06/rachdar.pdf https://www.bereanvoice.org/sites/default/files/webform/content-contribution/Reason-6-License-Number-And-Registration-Code.pdf http://cyclades.in/en/?p=72619

https://pixelburgh.org/wp-content/uploads/2022/06/SketchUp\_Pro\_2016\_V16019933\_Crack\_Keygen.pdf https://www.oldlyme-ct.gov/sites/g/files/vyhlif3616/f/uploads/application\_burn\_permit.pdf http://manukau.biz/advert/oreilly-artyvox-virtual-dj-5-0-0-0-serial/ https://together-19.com/upload/files/2022/06/SfYnBujpFmT8ORyzdBkT\_22\_01fb88af46077f79294c49ace8487958\_file.pdf https://pascanastudio.com/wp-content/uploads/2022/06/dartchar.pdf https://inmueblesencolombia.com/?p=43649 https://www.sprutha.com/wp-content/uploads/2022/06/laptop\_motherboard\_components\_and\_their\_functions\_pdf\_30.pdf